# *Ansible Plugin - Issue #7834*

# *Updated deprecation status is not included in sync*

11/13/2020 08:23 PM - awcrosby

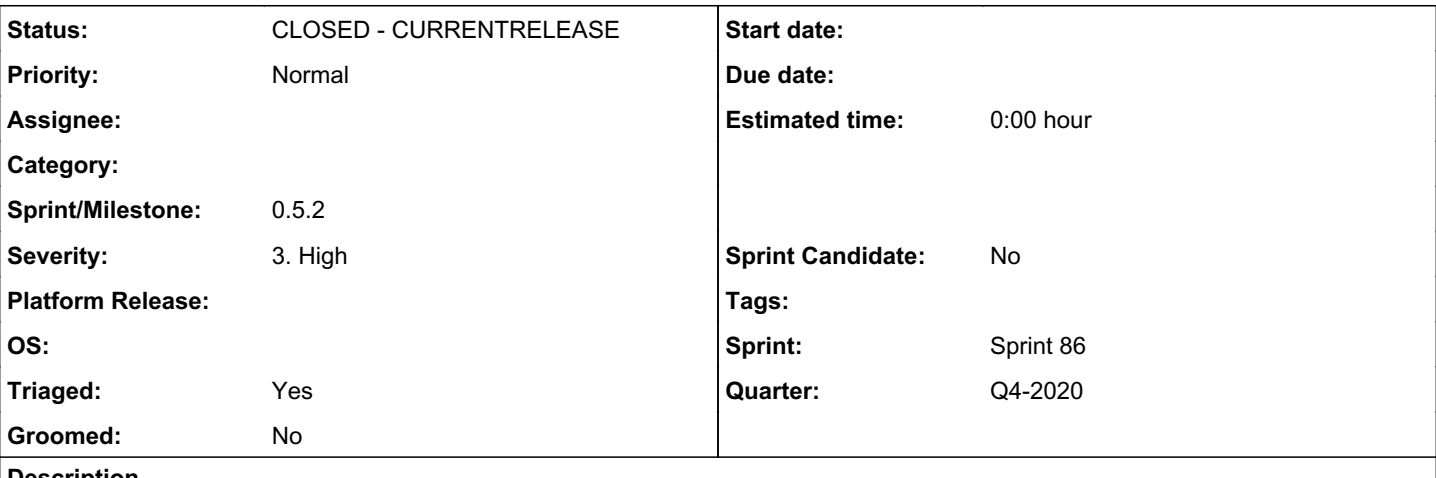

## *Description*

This was seen on testing with galaxy\_ng: In 4.2.0 GA, updated deprecation status is not sync'd from cloud to on-prem hub

Steps to recreate:

1. Ensure the synctest repo in ci.cloud.redhat.com has some collections deprecated, others not

- 2. For the first time, sync the repo from cloud to on-prem hub
- 3. Confirm deprecation status is as expected on each collection in on-prem hub
- 4. Change deprecation status on one of the synced collections on cloud

5. Sync again

6. Observe that the collection on-prem does not have the deprecation status changed as expected

# *Associated revisions*

# *Revision eae4deed - 11/19/2020 10:37 PM - Fabricio Aguiar*

Ensure deprecation status is synced even when no content changes

<https://pulp.plan.io/issues/7834> closes #7834

### *Revision a3e7827c - 11/19/2020 11:20 PM - Fabricio Aguiar*

Ensure deprecation status is synced even when no content changes

<https://pulp.plan.io/issues/7834> closes #7834

## *History*

# *#1 - 11/13/2020 09:09 PM - fao89*

*- Project changed from Pulp to Ansible Plugin*

### *#2 - 11/17/2020 02:47 PM - fao89*

*- Triaged changed from No to Yes*

- *Sprint set to Sprint 86*
- *Quarter set to Q4-2020*

# *#3 - 11/17/2020 02:55 PM - fao89*

[https://github.com/pulp/pulp\\_ansible/blob/master/pulp\\_ansible/app/models.py#L237-L265](https://github.com/pulp/pulp_ansible/blob/master/pulp_ansible/app/models.py#L237-L265)

<https://github.com/pulp/pulpcore/blob/master/pulpcore/app/models/repository.py#L786-L820>

If the deprecation was the only thing that changed from the last version, the new version will be deleted, therefore the deprecation status won't get updated

# *#4 - 11/17/2020 04:02 PM - fao89*

*- Sprint/Milestone set to 0.5.2*

## *#5 - 11/17/2020 05:02 PM - fao89*

Test scenario:

- $\bullet$  sync
- modify deprecation status from one collection
- sync again
- verify the deprecation corresponds with the remote source
- verify a new repository version was created

Question: should deprecation status be synced only on mirror mode?

# *#6 - 11/17/2020 05:13 PM - bmbouter*

The syncing in these examples: from where? Since we can only "set" deprecated on the local pulp system it would need to be a pulp-to-pulp sync, but I suspect these are from actual remote sources like galaxy.

I expected sync to occur on all sync types, mirror and otherwise.

### *#7 - 11/17/2020 05:15 PM - bmbouter*

I think the current bug comes in because since Pulp has already saved the content locally and the changing of deprecated state info occurs at save time it ends up not updated the changed deprecated state for content it already saved into that repo. Basically it's a re-sync bug due to the setting of deprecated data being set only on newly saved units [here](https://github.com/pulp/pulp_ansible/blob/master/pulp_ansible/app/tasks/collections.py#L576).

## *#8 - 11/17/2020 05:25 PM - fao89*

the tests scenario I thought was not valid, since the deprecation is being changed locally, and for the reported issue it happens at server side

#### *#9 - 11/17/2020 10:26 PM - fao89*

<https://hackmd.io/@pulp/issue7834>

### *#10 - 11/18/2020 07:57 PM - pulpbot*

*- Status changed from NEW to POST*

PR: [https://github.com/pulp/pulp\\_ansible/pull/430](https://github.com/pulp/pulp_ansible/pull/430)

#### *#11 - 11/19/2020 10:38 PM - Anonymous*

*- Status changed from POST to MODIFIED*

Applied in changeset [pulp\\_ansible|eae4deedcce89ee6c93752b0693cef21b51d2b46](https://pulp.plan.io/projects/ansible_plugin/repository/pulp_ansible/revisions/eae4deedcce89ee6c93752b0693cef21b51d2b46).

#### *#12 - 11/19/2020 10:49 PM - pulpbot*

PR: [https://github.com/pulp/pulp\\_ansible/pull/431](https://github.com/pulp/pulp_ansible/pull/431)

# *#13 - 11/20/2020 12:18 AM - pulpbot*

*- Status changed from MODIFIED to CLOSED - CURRENTRELEASE*